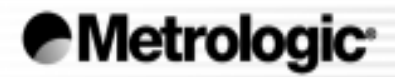

# MS9500 Voyager®

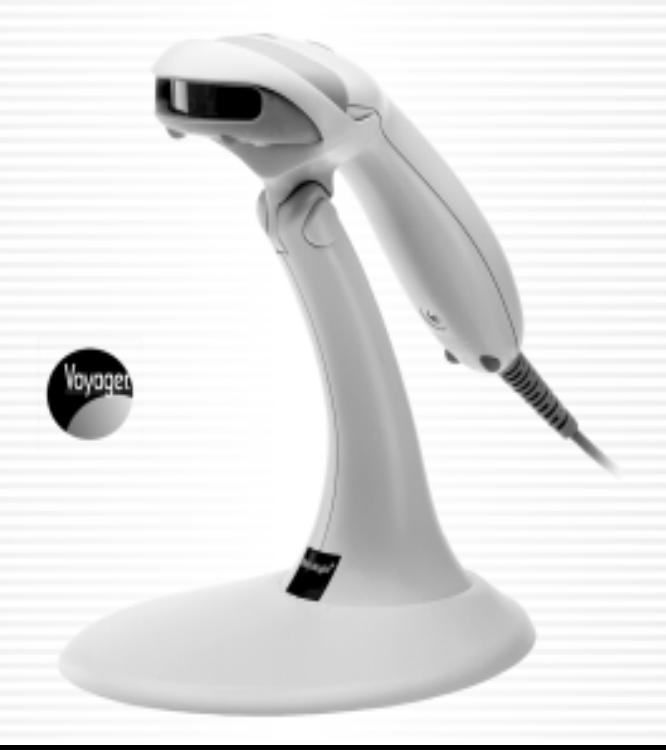

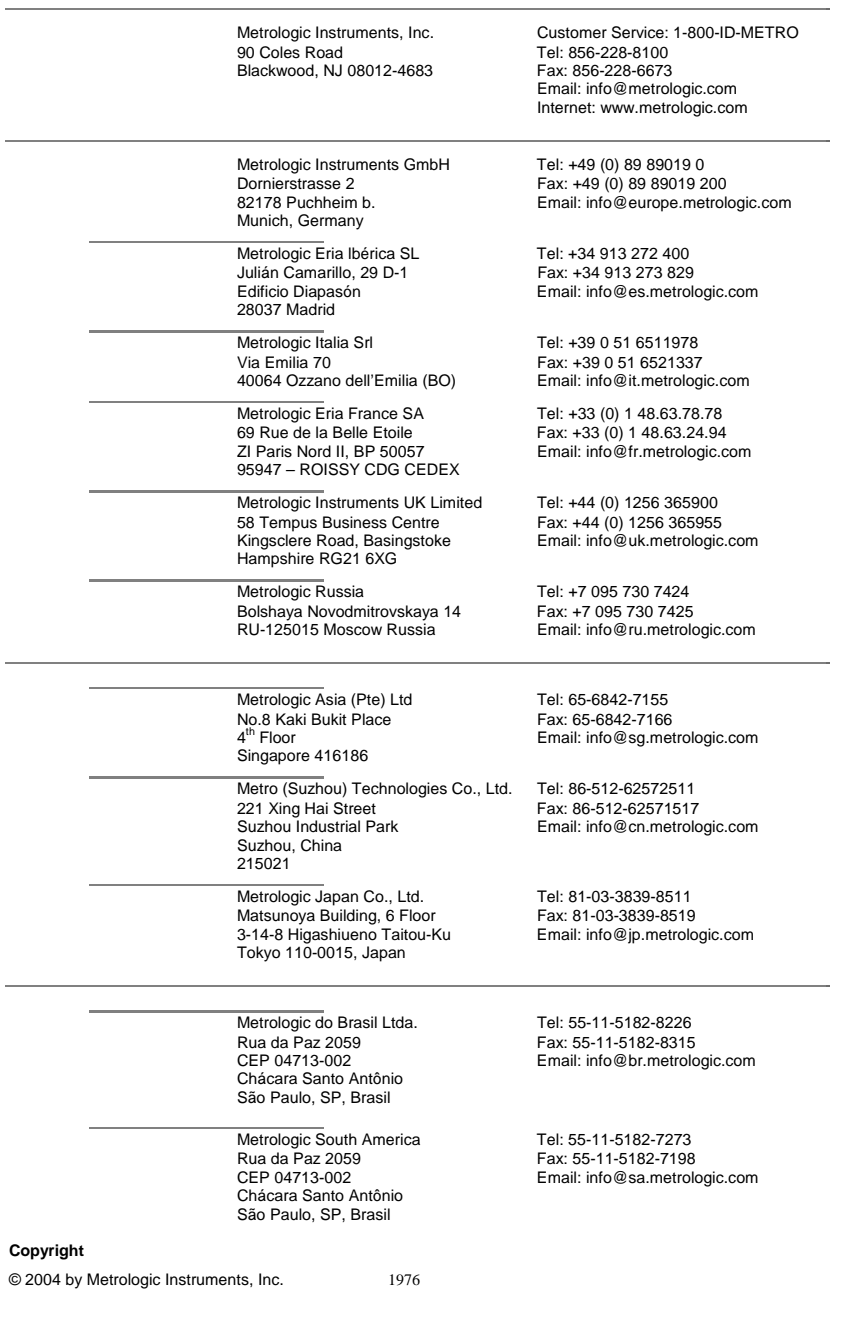

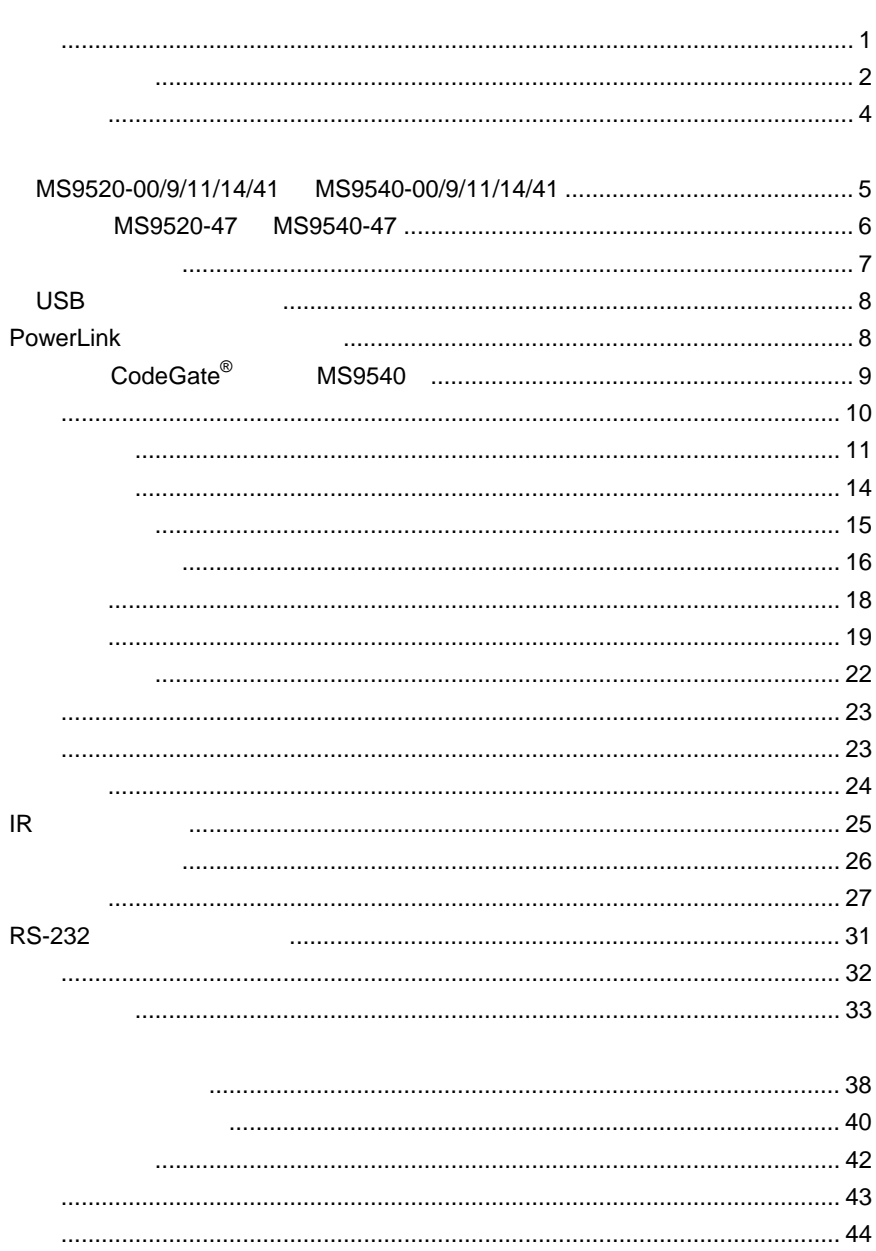

<span id="page-4-0"></span>Voyager™ MS9500 MS9520 MS9540 VoyagerCG<sup>™</sup>MS9540 Metrologic CodeGate<sup>™</sup> CodeGate CodeGate Metrologic 650**CodeGate** Voyager " " " " Voyager CodeGate . CodeGate Voyager MS9520 MS9520 CodeGate MS9540 Voyager Metrologic PowerLink MetroSet<sup>™</sup>2 MetroSelectEMI B Bits 'n' Pieces™

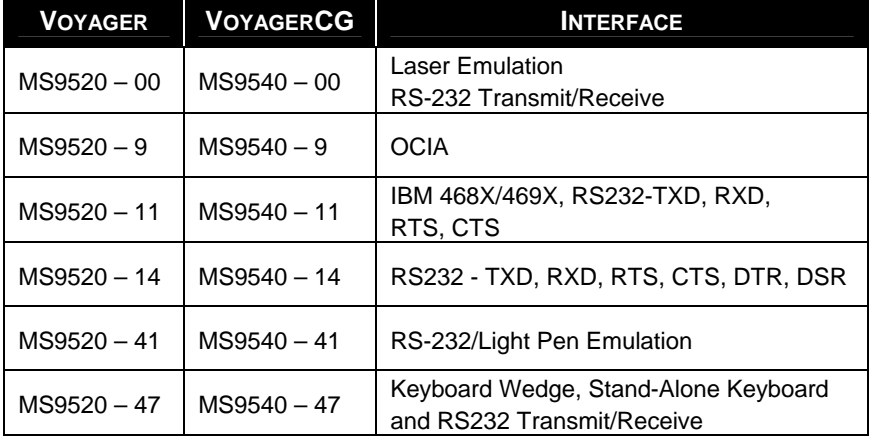

<span id="page-5-0"></span>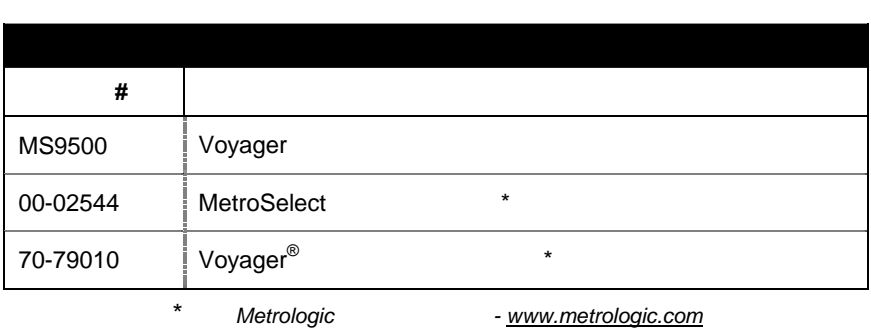

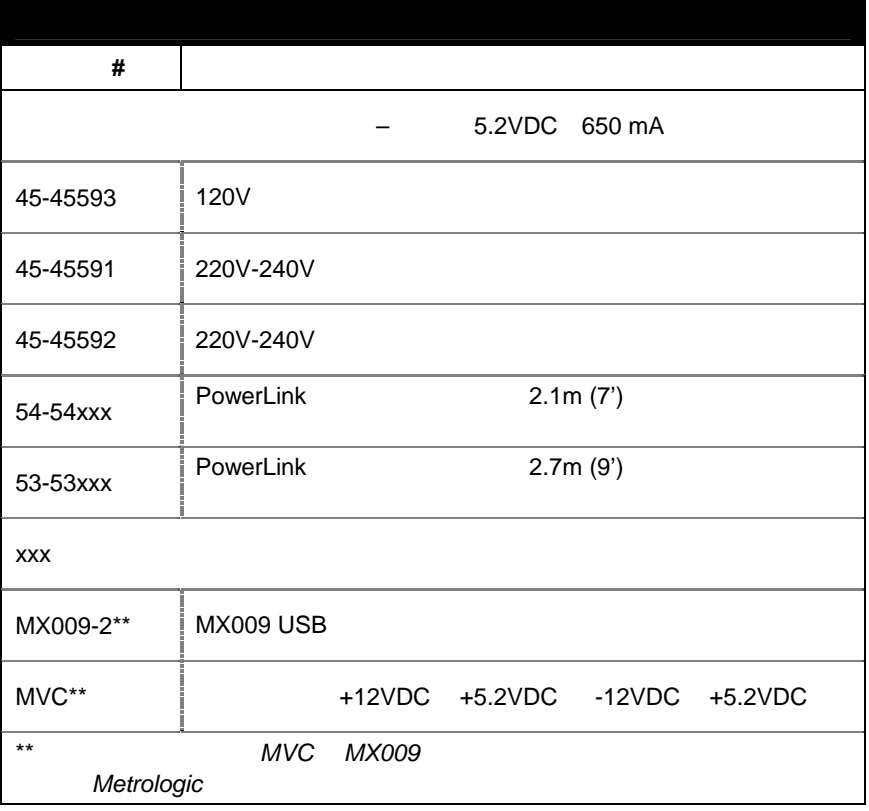

 *Metrologic*

*Metrologic*

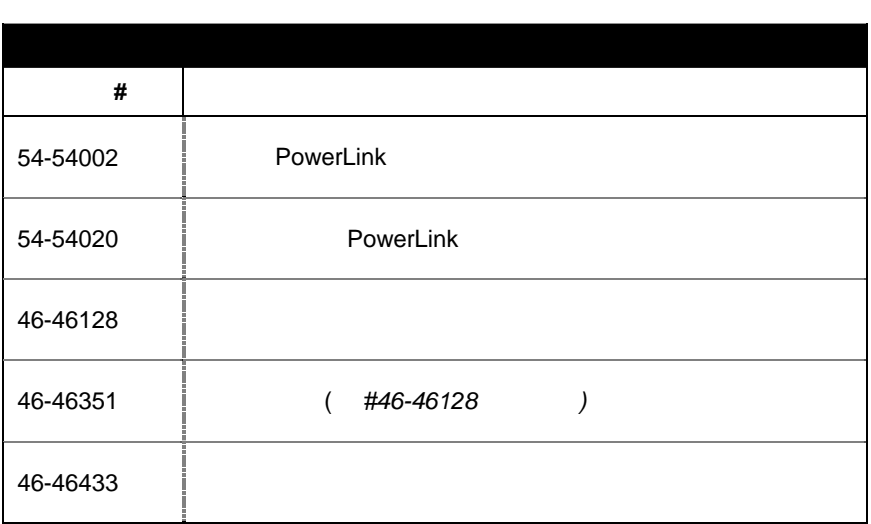

*Metrologic*

 *Metrologic*

<span id="page-7-0"></span>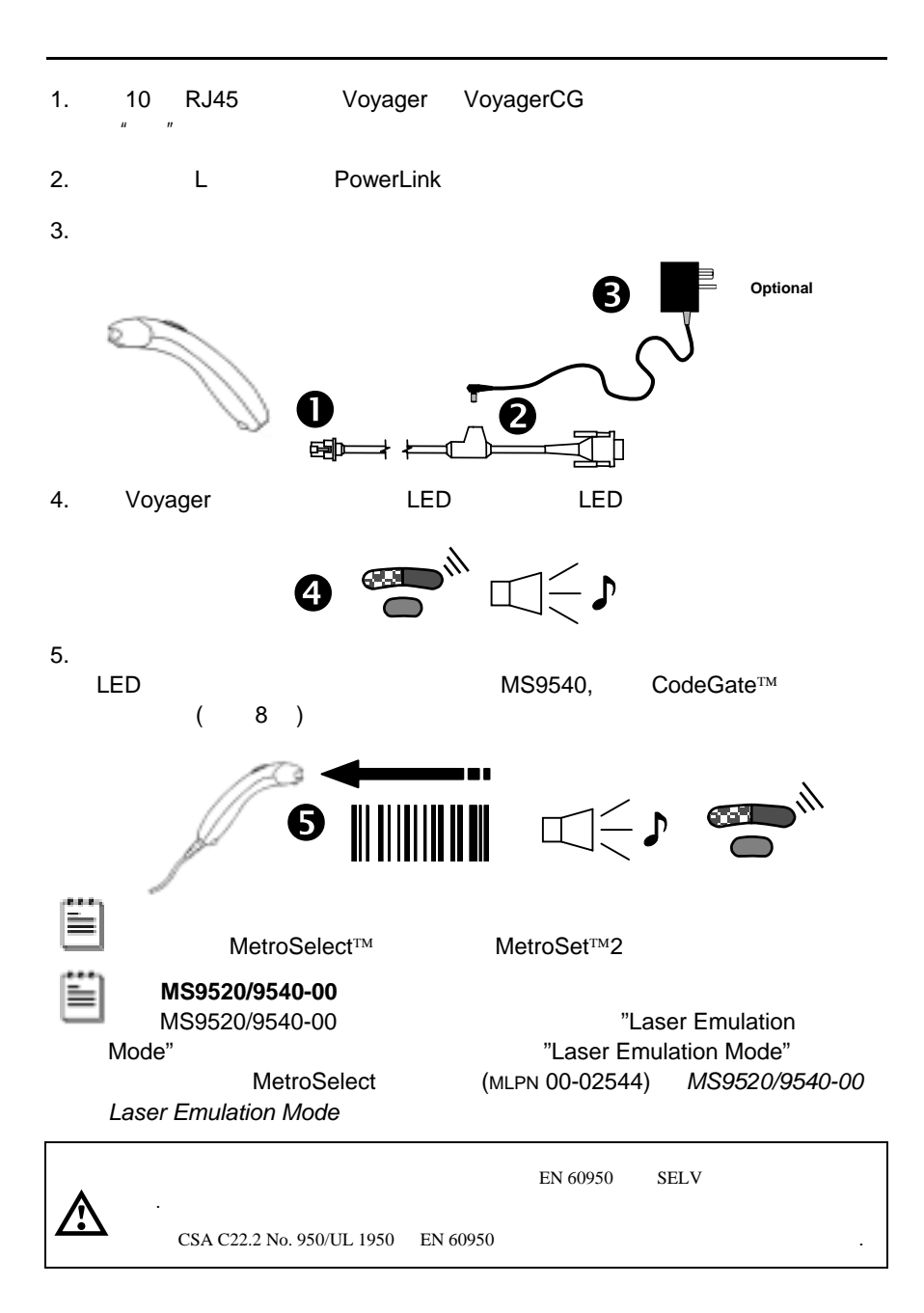

<span id="page-8-0"></span>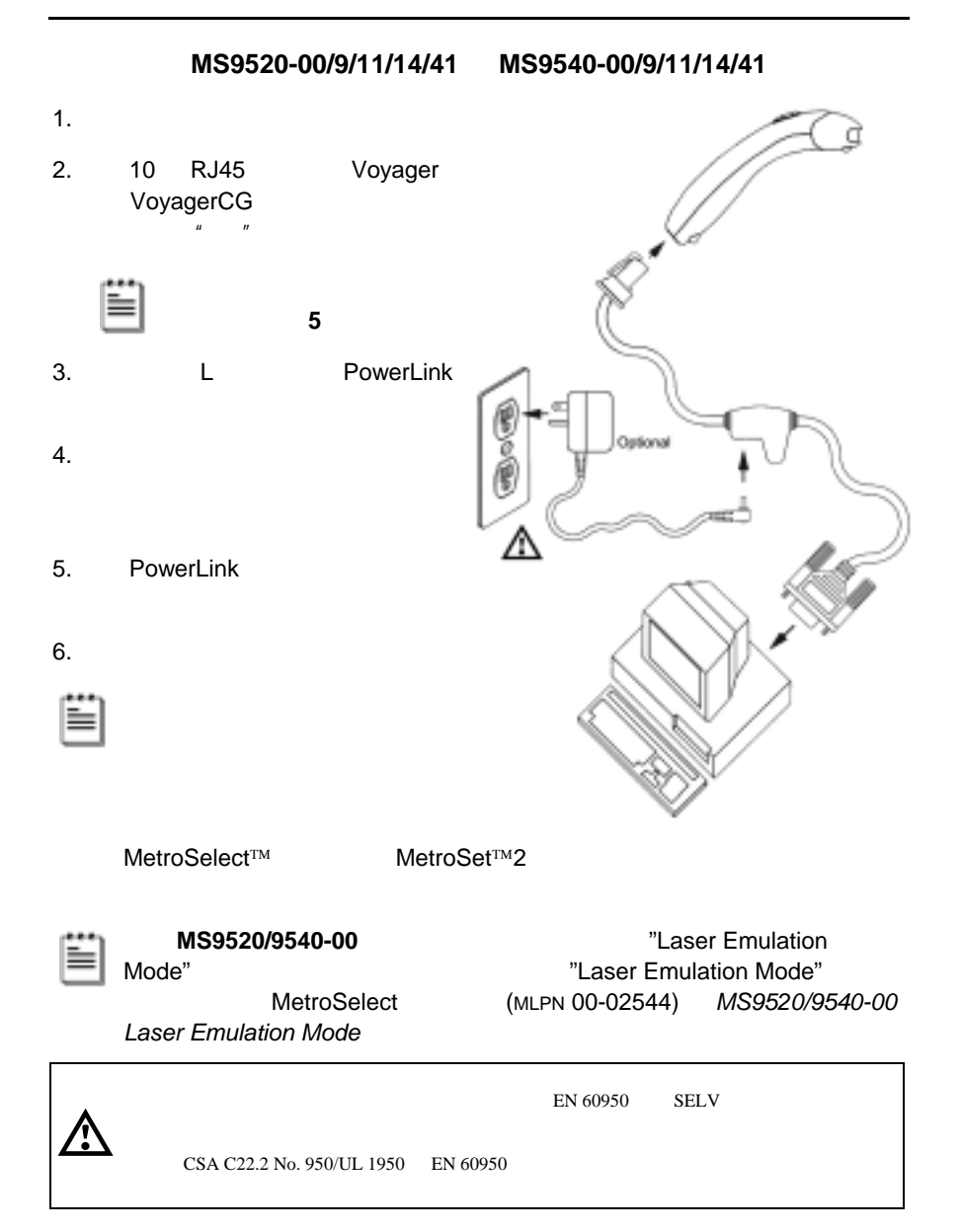

<span id="page-9-0"></span>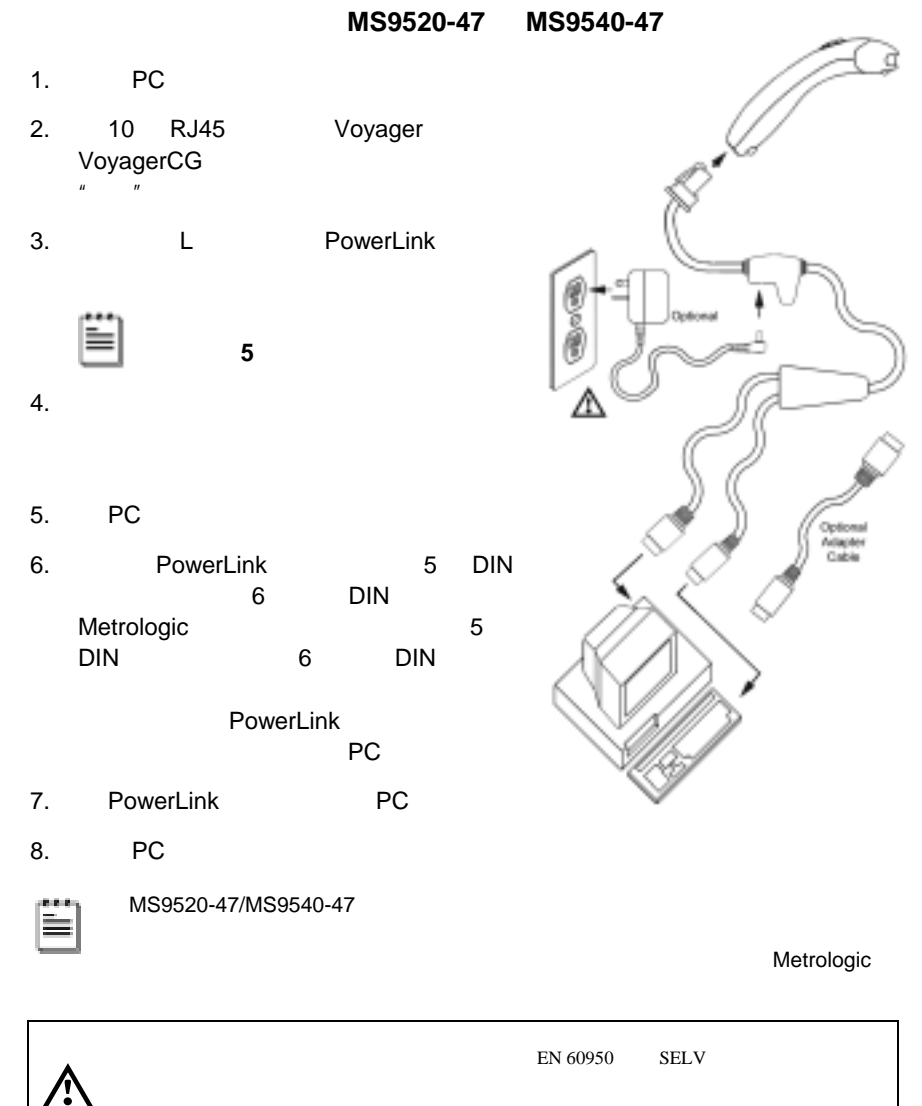

CSA C22.2 No. 950/UL 1950 EN 60950

<span id="page-10-0"></span>1.

2. 10 RJ45 Voyager VoyagerCG  $\mu$  and  $\mu$ 

**5** 步。

Optional

- ≐
- 3. LPowerLink

4.

5. PowerLink

6.

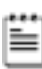

MS9520-47/MS9540-47

Metrologic

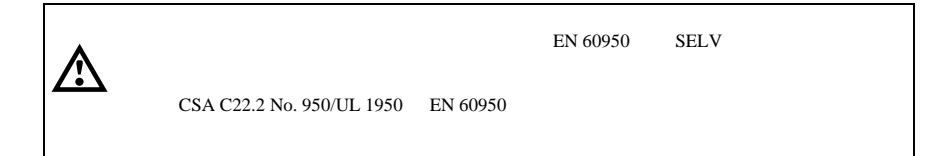

## **USB**

<span id="page-11-0"></span>Metrologic MX009 USB RS232 USBUSB POS

MX009(MLPN 00-02574A)

## POWERLINK

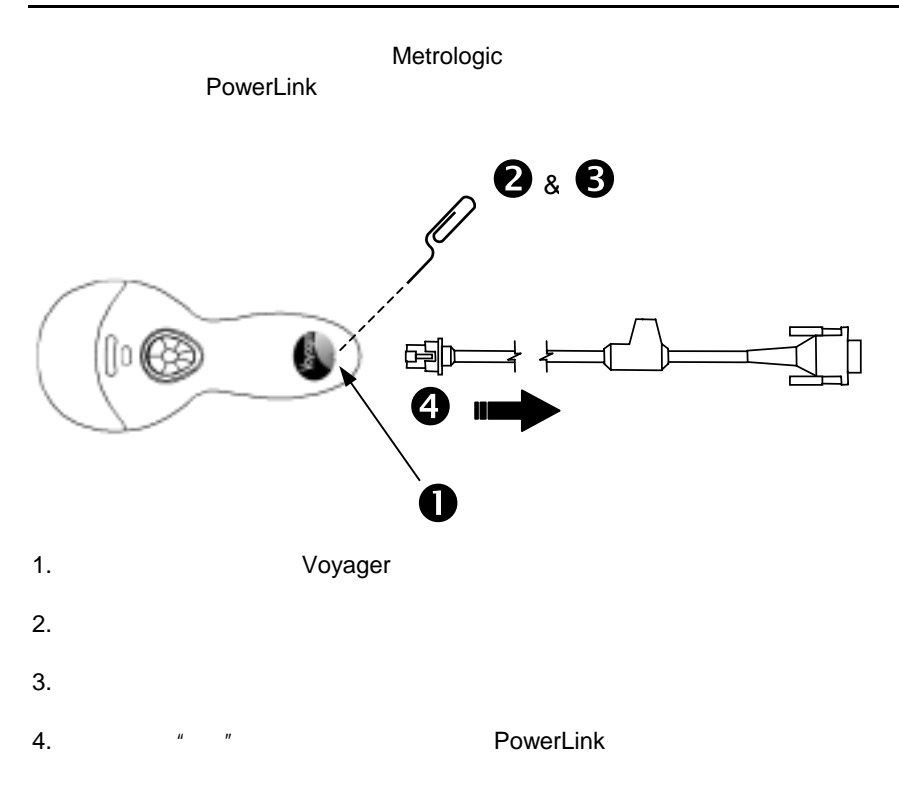

- <span id="page-12-0"></span> $1 -$
- **HHH 2**

## <u> III | IIII | III | III | III</u><br>| III | III | III | III | III **3**

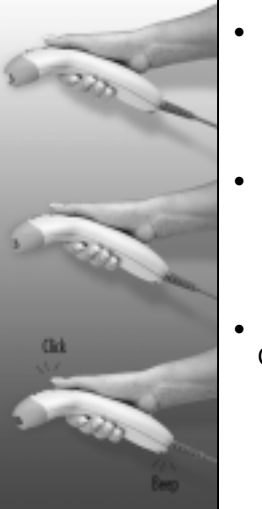

CodeGate

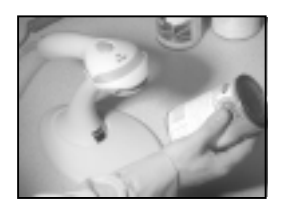

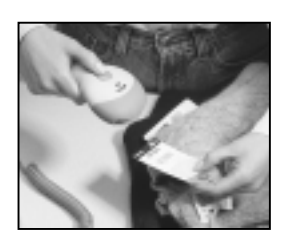

- - •
	- CodeGate
	- CodeGate

#### <span id="page-13-0"></span>自立式支座 **#46-46128**

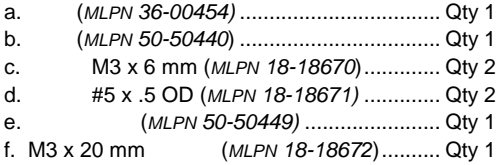

#### 紧固式支座(选件)**#46-46351**

## (#46-46128)

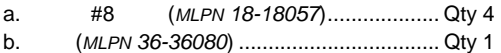

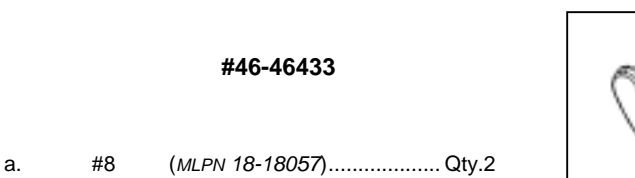

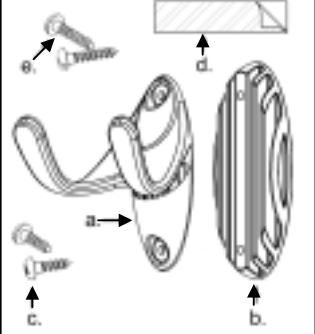

## 壁挂式支座(选件)**#46-46508**

b. (*MLPN 18-18057)...........................* Qty.1

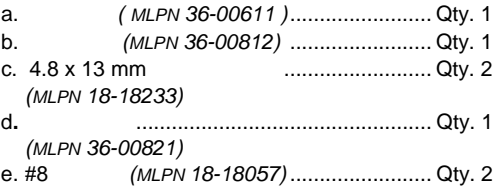

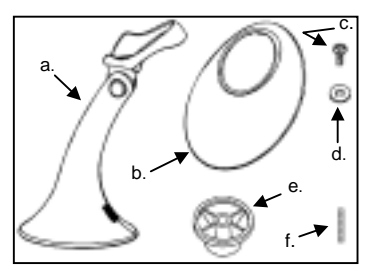

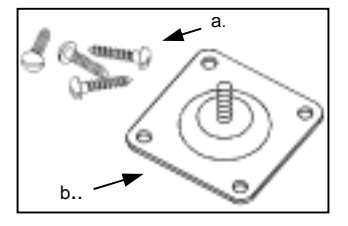

a.

<span id="page-14-0"></span>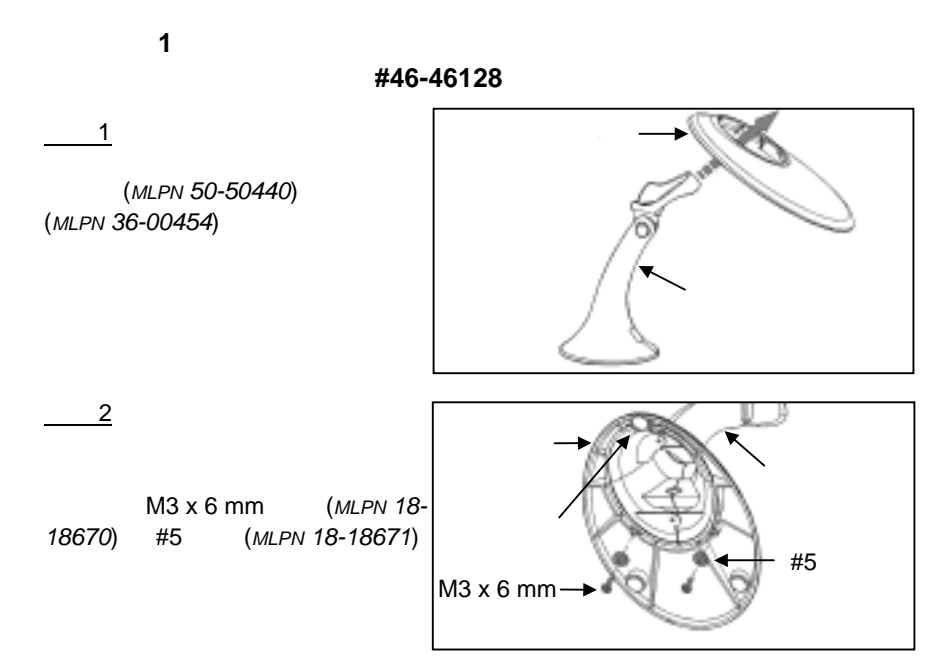

**2**: 紧固在柜台上

.

用于支座 **#46-46351** 

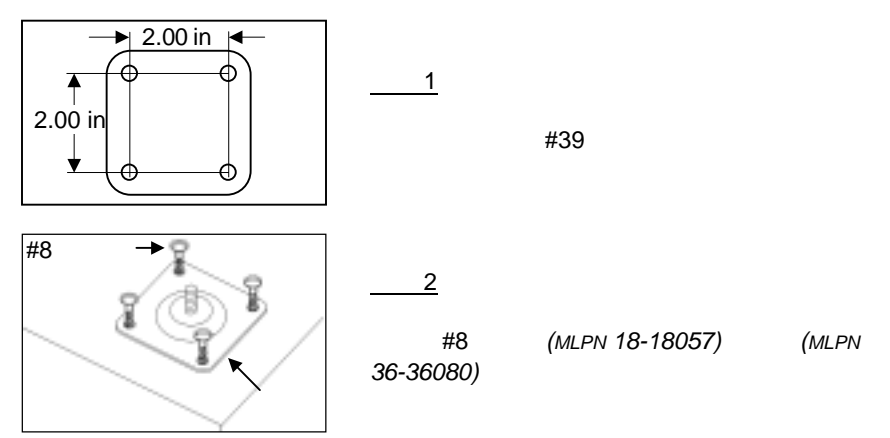

**2**: 紧固在柜台上(续)

用于支座 **#46-46128, #46-46351** <sup>和</sup>

**MS951** 

![](_page_15_Figure_3.jpeg)

(MLPN 50-50449)

## **1**:

#46-46433

### #46-46508

**1**:

3.00" #39

## **2**:

#8

![](_page_16_Figure_7.jpeg)

**2**:

#46-46508

## **1**:

4.8 x 13 mm

#### **2**:

## **3**:

**4**:

![](_page_16_Figure_16.jpeg)

Wall Mount Base<br>[MLPN 36-00812]

<span id="page-17-0"></span>![](_page_17_Figure_0.jpeg)

<span id="page-18-0"></span>![](_page_18_Picture_59.jpeg)

式"。

<span id="page-19-0"></span>![](_page_19_Picture_86.jpeg)

![](_page_20_Picture_31.jpeg)

.

<span id="page-21-0"></span>![](_page_21_Figure_0.jpeg)

 $\begin{picture}(120,115) \put(0,0){\line(1,0){15}} \put(15,0){\line(1,0){15}} \put(15,0){\line(1,0){15}} \put(15,0){\line(1,0){15}} \put(15,0){\line(1,0){15}} \put(15,0){\line(1,0){15}} \put(15,0){\line(1,0){15}} \put(15,0){\line(1,0){15}} \put(15,0){\line(1,0){15}} \put(15,0){\line(1,0){15}} \put(15,0){\line(1,0){15}} \put(15,0){\line$ 

![](_page_21_Figure_2.jpeg)

![](_page_21_Picture_3.jpeg)

**LED**  $\cdot$   $\cdot$   $\cdot$ 

**LED**  $\qquad \qquad \bullet$   $\qquad \bullet$   $\qquad \bullet$ 

**LED** 均不亮

 $\mathbf{u} = \mathbf{v}$ 

## NovRAM

 $\theta_{\rm c} = \theta_{\rm c} = \theta_{\rm c}$ 

<span id="page-22-0"></span>MS9500 Voyager  $\blacktriangleright$ Voyager Voyager CG MetroSelect<sup>®</sup> MLPN 00-02544 Metrologic [www.metrologic.com](http://www.metrologic.com/) ¾ **MetroSet®***2*WindowsMetrologic [www.metrologic.com](http://www.metrologic.com/)  $\triangleright$ OEMMetroSelect MLPN 00-02544) 1. ASCII ASCII [stx] ASCII [etx] #1命令"Disable Codabar" = [stx]100104[etx] = 02h 31h 30h 30h 31h 30h 34h 03h 2. [ack] 3. [nak]

 $4.$ 5. 20 20 [nak] 6. [stx]999999[etx] 7. [stx]999999[etx] [ack] 8. 9600 7 2  $#2$ 128 G **ASCII** 

![](_page_23_Picture_109.jpeg)

#### MetroSelect

3这个上标数字

**3** 是不应该被发送的,因为它只是设置条码标志符。

#3

#### 19200

![](_page_24_Picture_164.jpeg)

[nak]

![](_page_24_Picture_165.jpeg)

## **ASCII**

<span id="page-25-0"></span>![](_page_25_Picture_68.jpeg)

Metrologic

**CE** 

<span id="page-26-0"></span>![](_page_26_Figure_1.jpeg)

1. 2. .

<span id="page-27-0"></span>![](_page_27_Figure_0.jpeg)

Width of Scan Field

![](_page_27_Picture_104.jpeg)

<span id="page-28-0"></span>![](_page_28_Figure_0.jpeg)

<span id="page-29-0"></span>![](_page_29_Picture_115.jpeg)

MS9500

PC

Metrologic

RS-232

**PC** 键盘类型

- \*\*AT IBM® PS2 50, 55, 60, 80
- XT
- IBM PS2 30, 70, 8556

![](_page_29_Figure_9.jpeg)

1-800-ID-Metro 1-800-

### <span id="page-30-0"></span>436-3876 Metrologic

![](_page_30_Picture_75.jpeg)

![](_page_31_Picture_52.jpeg)

![](_page_32_Picture_25.jpeg)

![](_page_33_Picture_37.jpeg)

<span id="page-34-0"></span>![](_page_34_Picture_109.jpeg)

32767 END

<span id="page-35-0"></span>![](_page_35_Picture_119.jpeg)

(\*)

![](_page_36_Picture_376.jpeg)

 $\checkmark$ 

<span id="page-36-0"></span> $\mu$   $\eta$ 

![](_page_37_Picture_299.jpeg)

![](_page_38_Picture_352.jpeg)

![](_page_39_Picture_250.jpeg)

![](_page_40_Picture_180.jpeg)

#### <span id="page-41-0"></span>MS9520 MS9540 10

![](_page_41_Picture_218.jpeg)

![](_page_41_Picture_219.jpeg)

![](_page_41_Picture_220.jpeg)

![](_page_41_Figure_4.jpeg)

![](_page_42_Picture_226.jpeg)

![](_page_42_Picture_227.jpeg)

**110** (

ь

![](_page_42_Picture_228.jpeg)

![](_page_42_Picture_229.jpeg)

<span id="page-43-0"></span>![](_page_43_Picture_163.jpeg)

![](_page_43_Figure_1.jpeg)

![](_page_43_Picture_164.jpeg)

![](_page_43_Picture_3.jpeg)

**6** 针迷你**DIN** 接头

![](_page_44_Figure_0.jpeg)

![](_page_44_Figure_1.jpeg)

**5** <sup>针</sup>**DIN** 接头 **6**

![](_page_44_Figure_3.jpeg)

![](_page_44_Picture_4.jpeg)

PC

PowerLink

## **PowerLink**

![](_page_44_Picture_262.jpeg)

![](_page_44_Picture_263.jpeg)

<span id="page-45-0"></span>![](_page_45_Picture_85.jpeg)

![](_page_45_Picture_86.jpeg)

#### FCC15 B

- •
- 
- 
- $\bullet$  /  $\qquad \qquad$  /  $\sqrt{\phantom{a}}$

Metrologic

<span id="page-47-0"></span>"Metrologic

. 4,958,984; 5,081,342; 5,260,553; 5,340,971; 5,340,973; 5,424,525; 5,468,951; 5,484,992; 5,525,789; 5,528,024; 5,591,953; 5,616,908; 5,627,359; 5,661,292; 5,777,315; 5,789,730; 5,789,731; 5,811,780; 5,825,012; 5,828,048; 5,883,375; 5,886,337; 5,895,907; 5,925,870; 5,925,871; 5,939,698; 6,029,894; D408,532;

Metrologic

 $\eta$ 

Metrologic Metrologic

Metrologic

![](_page_48_Picture_0.jpeg)

12